# **Wymagania edukacyjne niezbędne do otrzymania przez ucznia poszczególnych śródrocznych i rocznych ocen klasyfikacyjnych Informatyka- Teraz bajty. Klasa VII Autor podręcznika: Grażyna Koba**

### 1. Komputer i grafika komputerowa

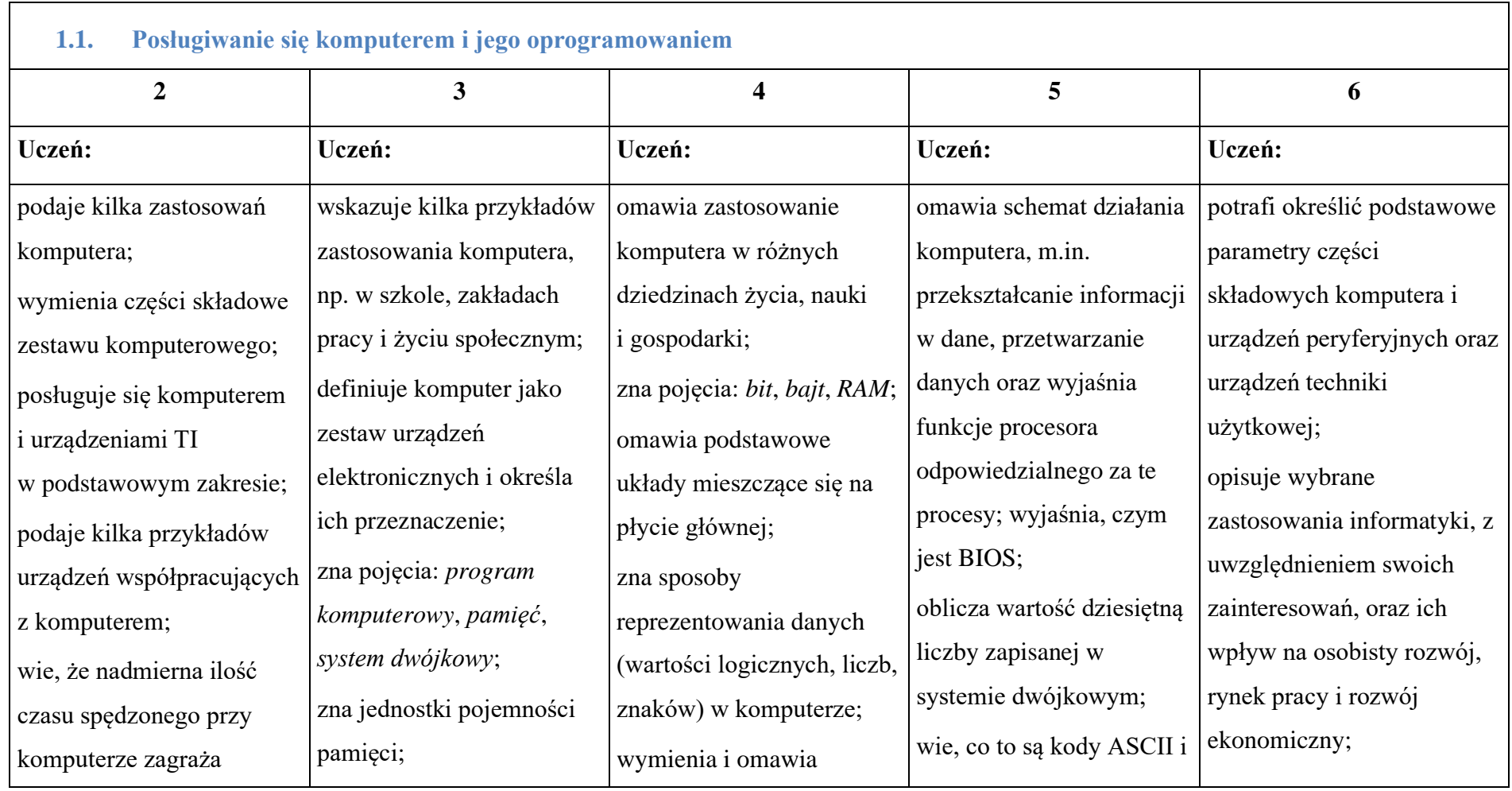

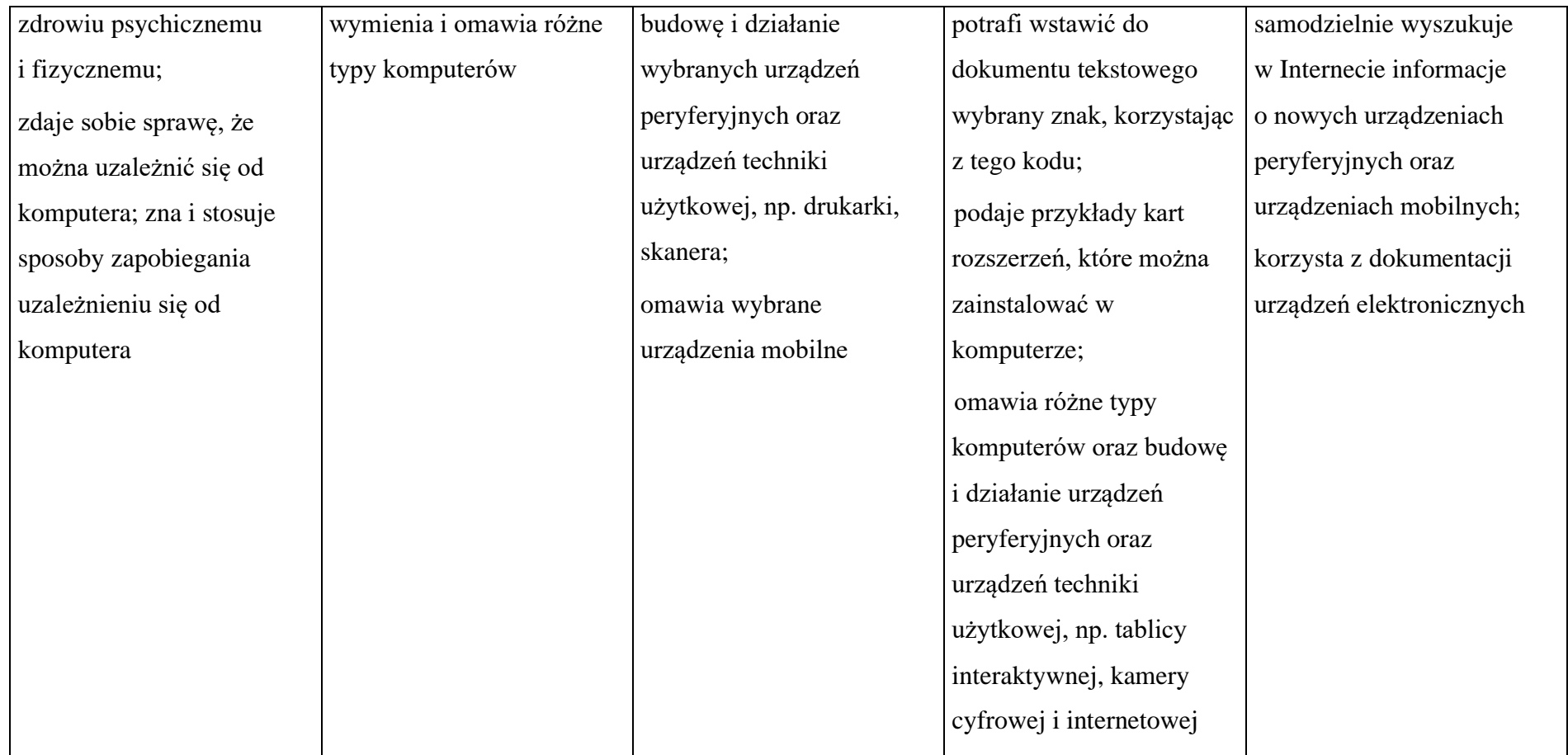

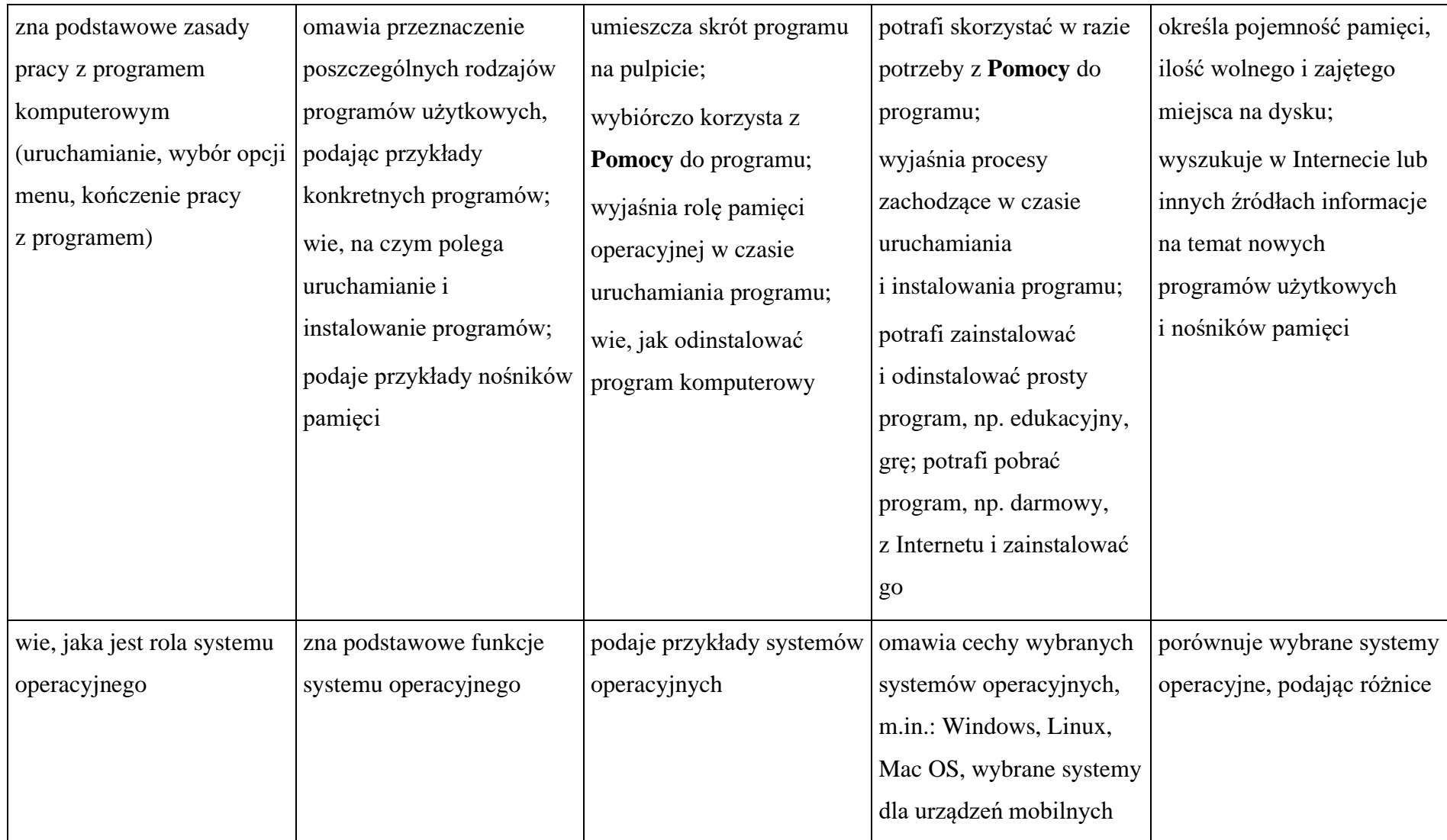

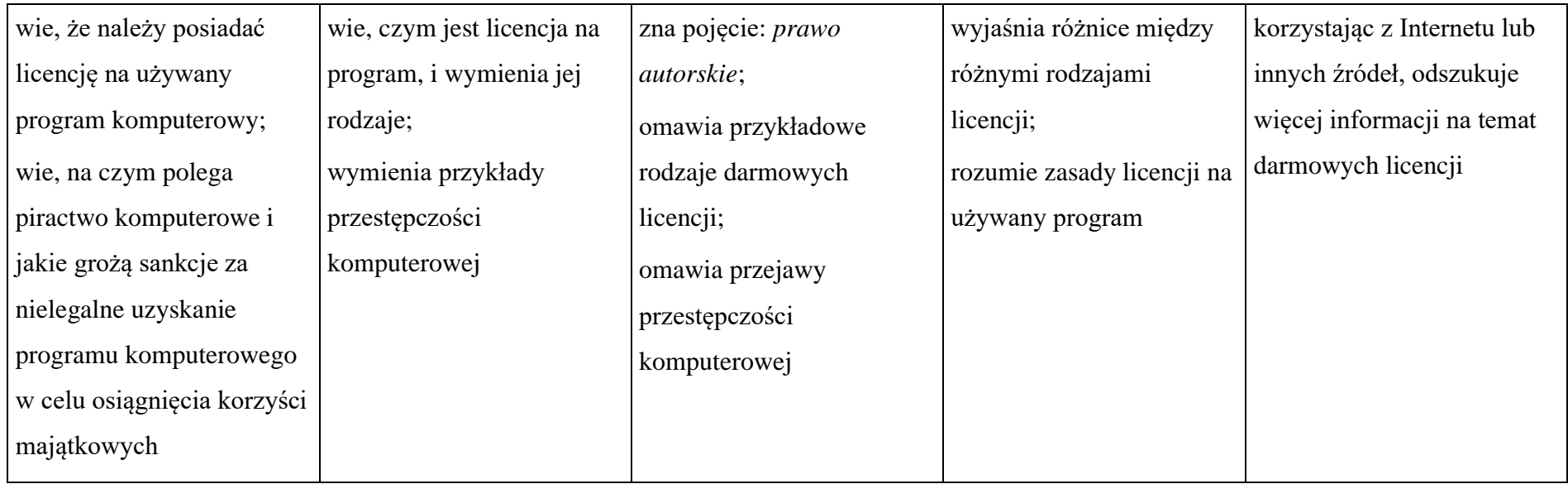

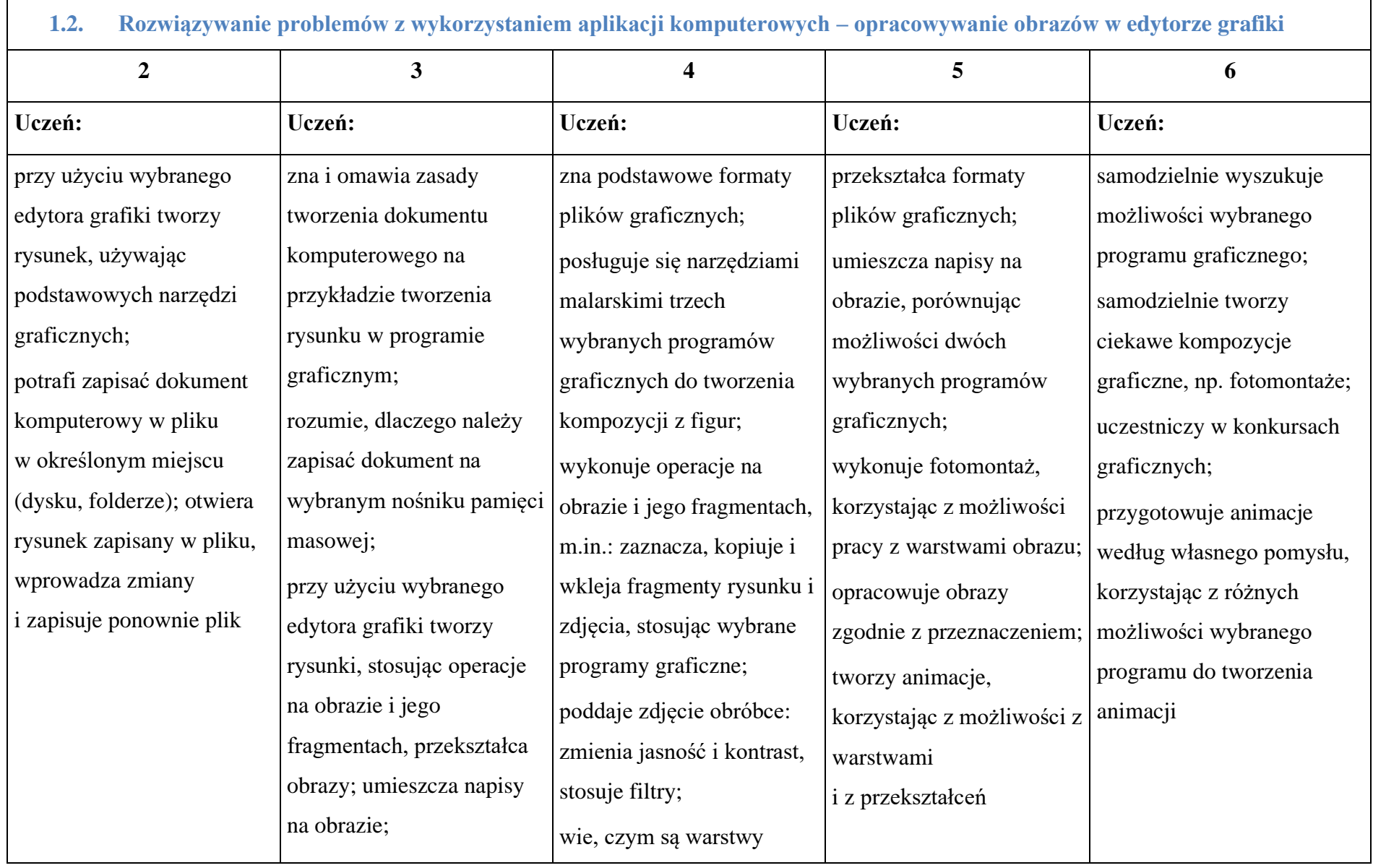

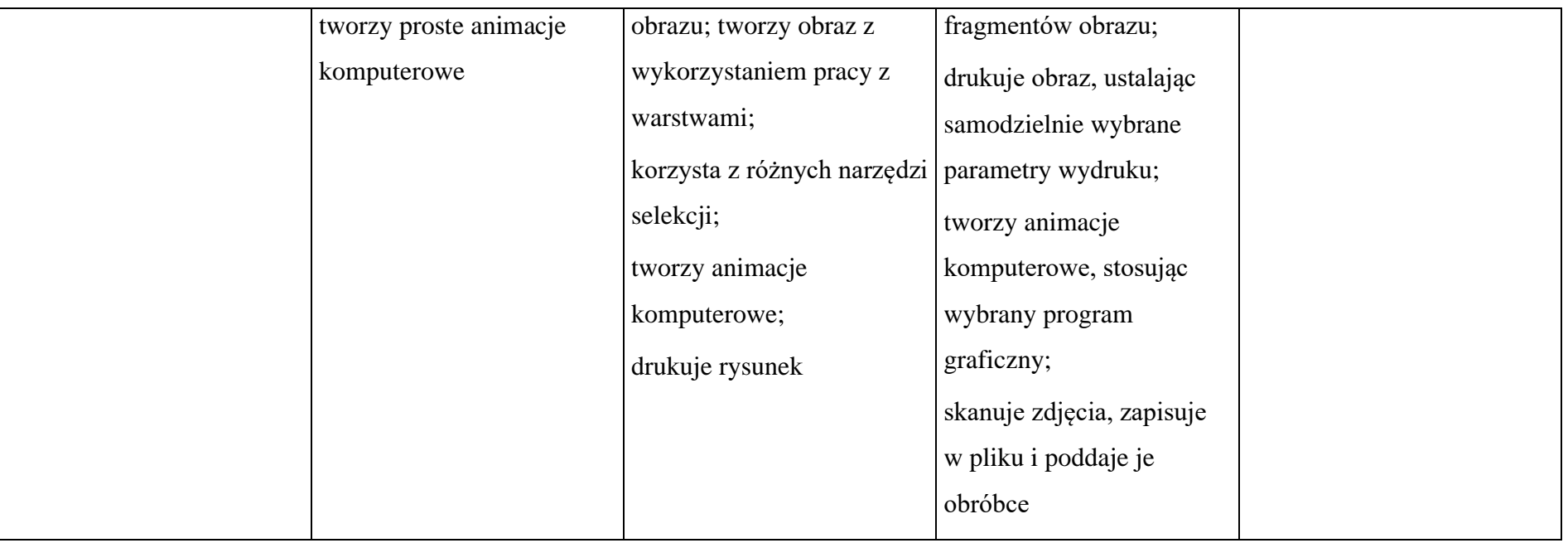

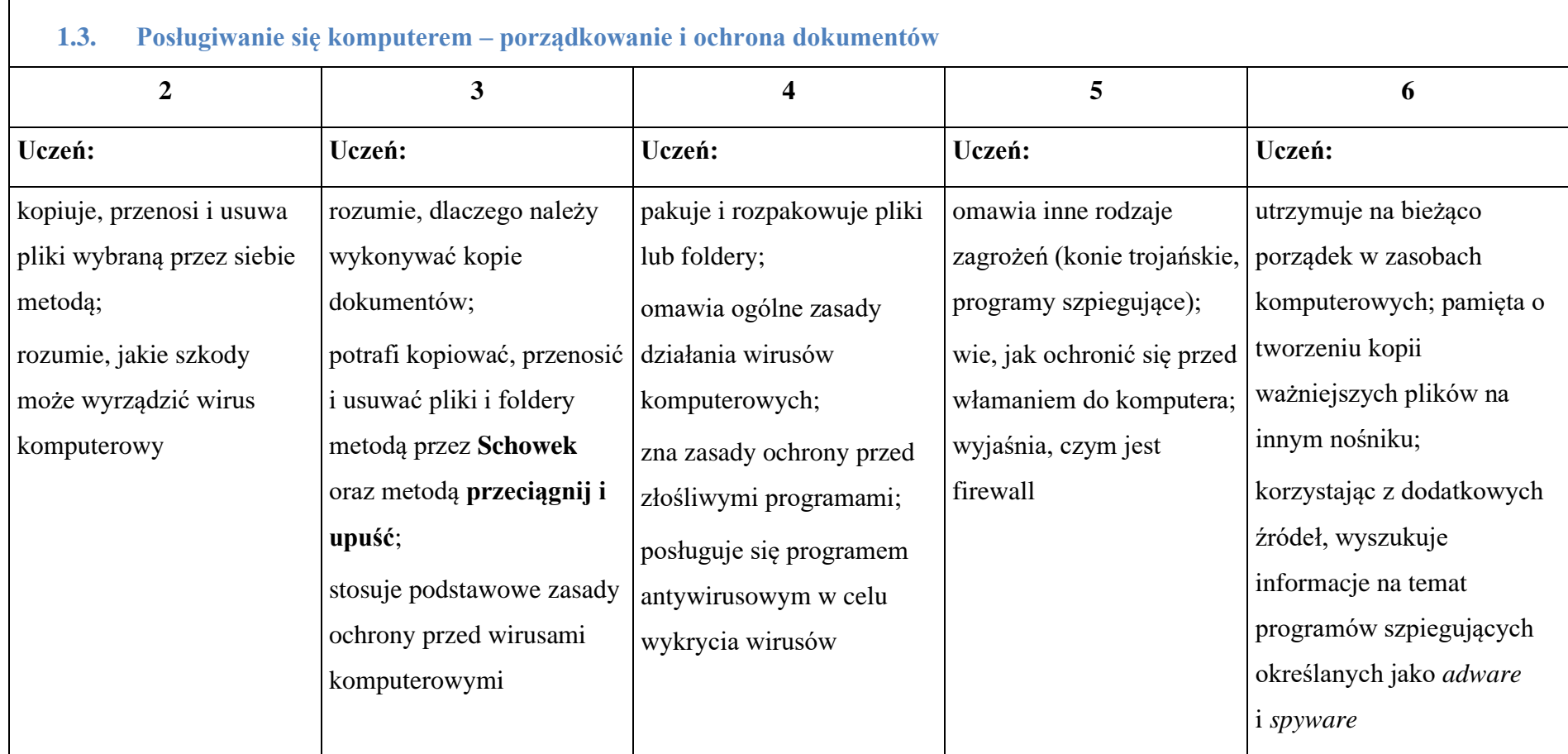

### 2. Praca z dokumentem tekstowym

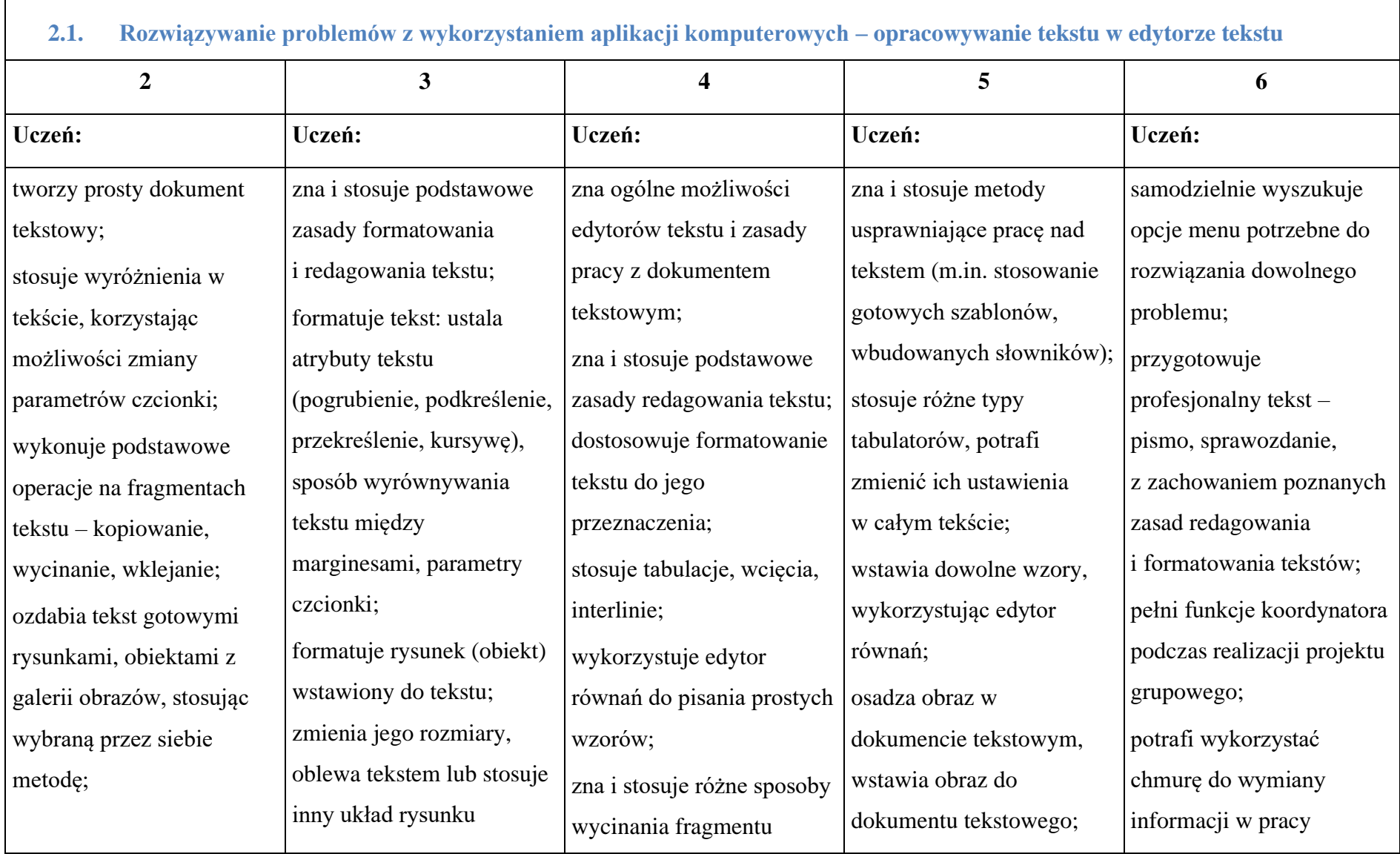

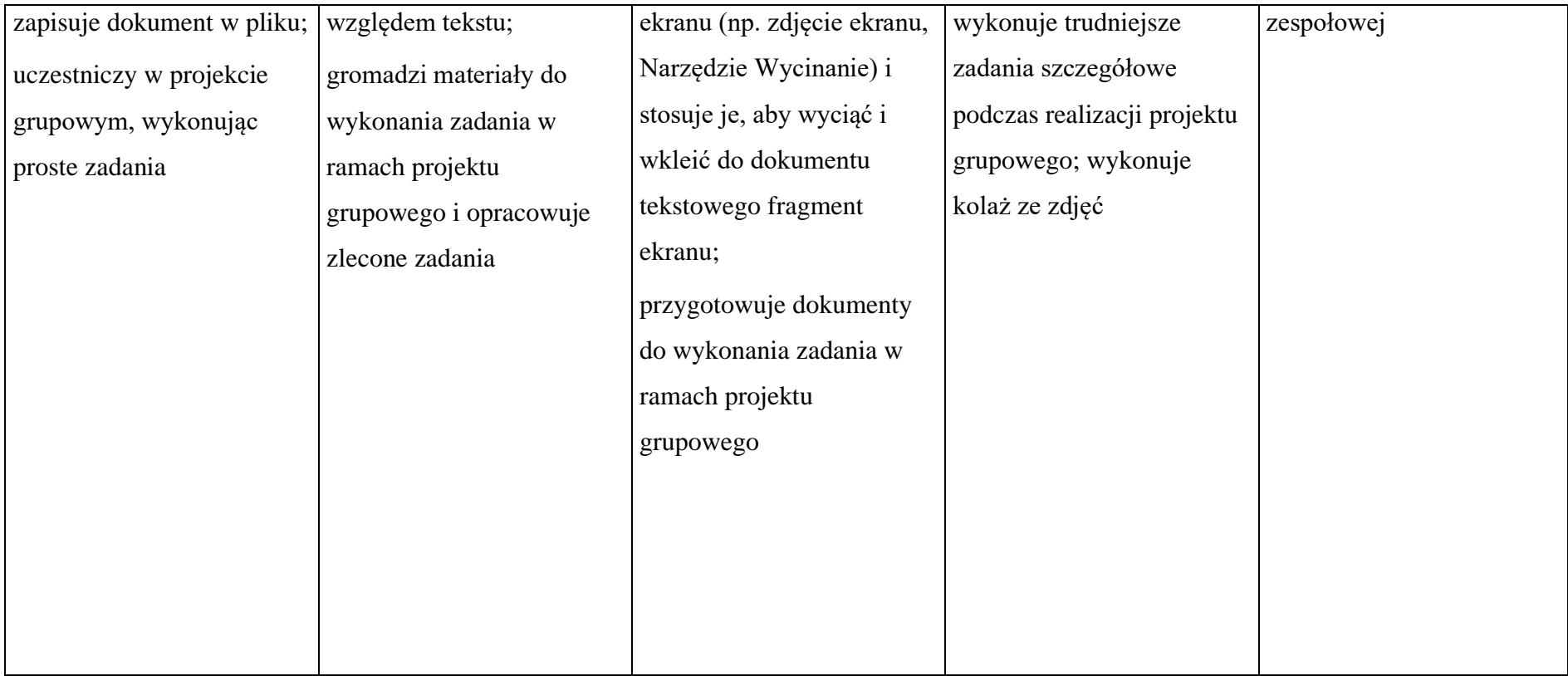

## 3. Algorytmika i programowanie

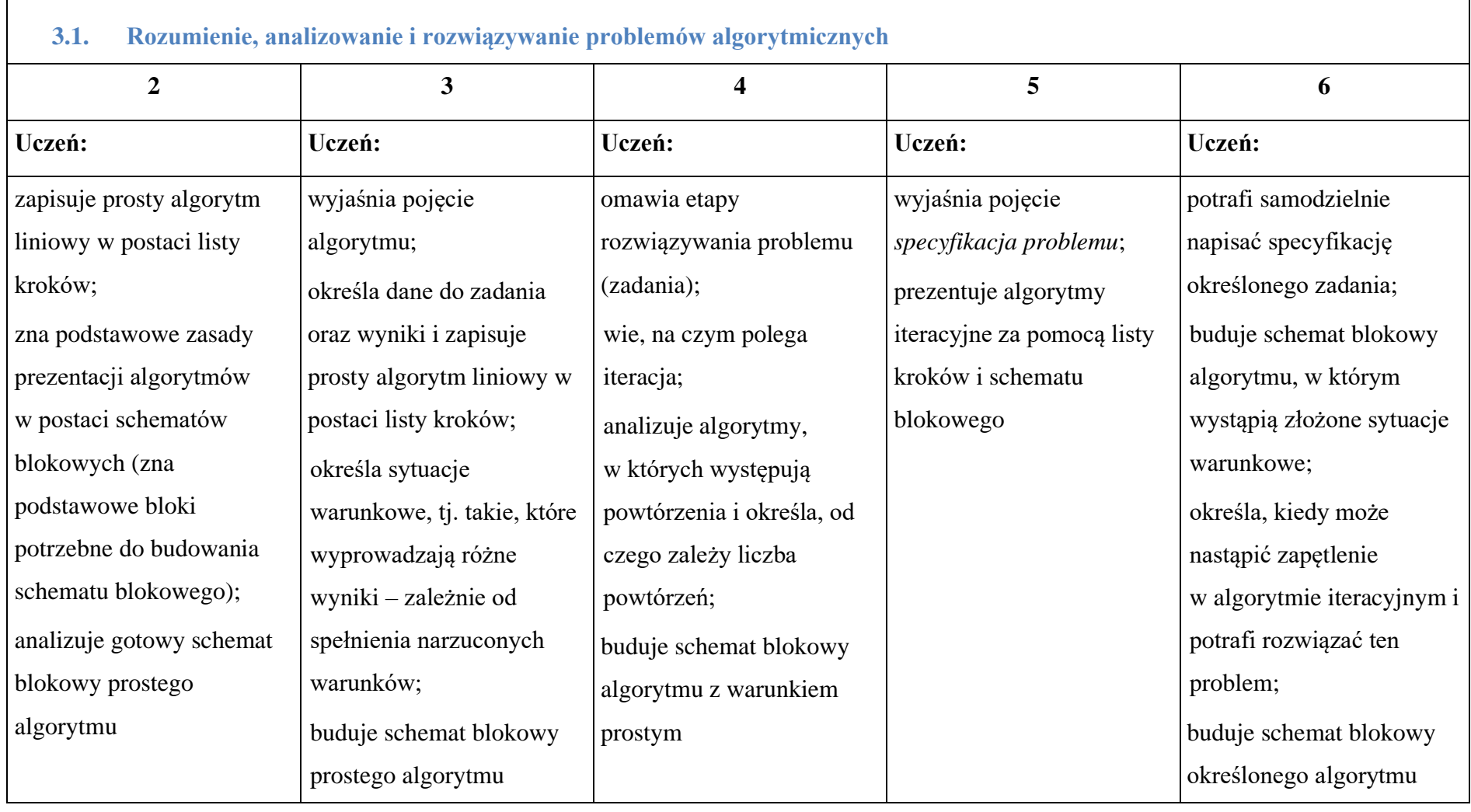

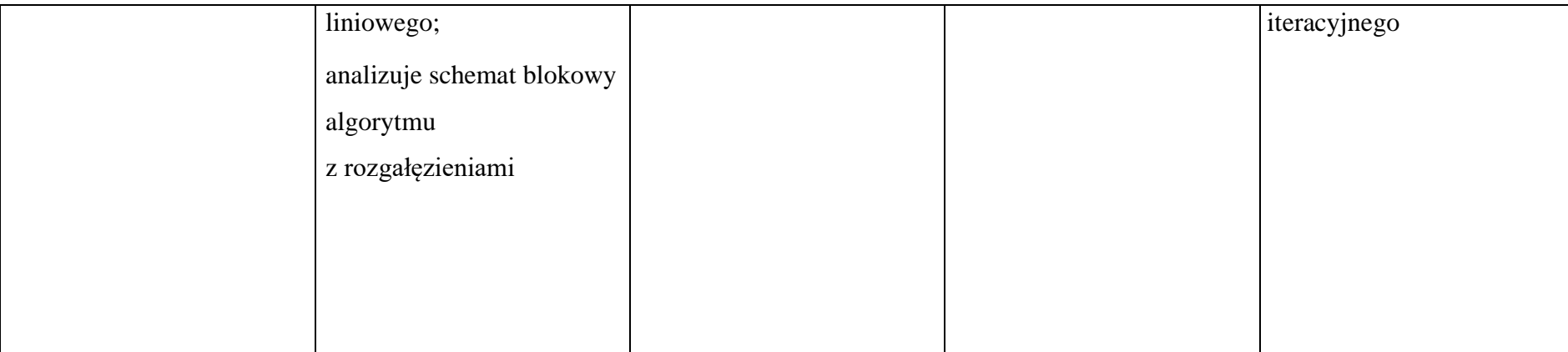

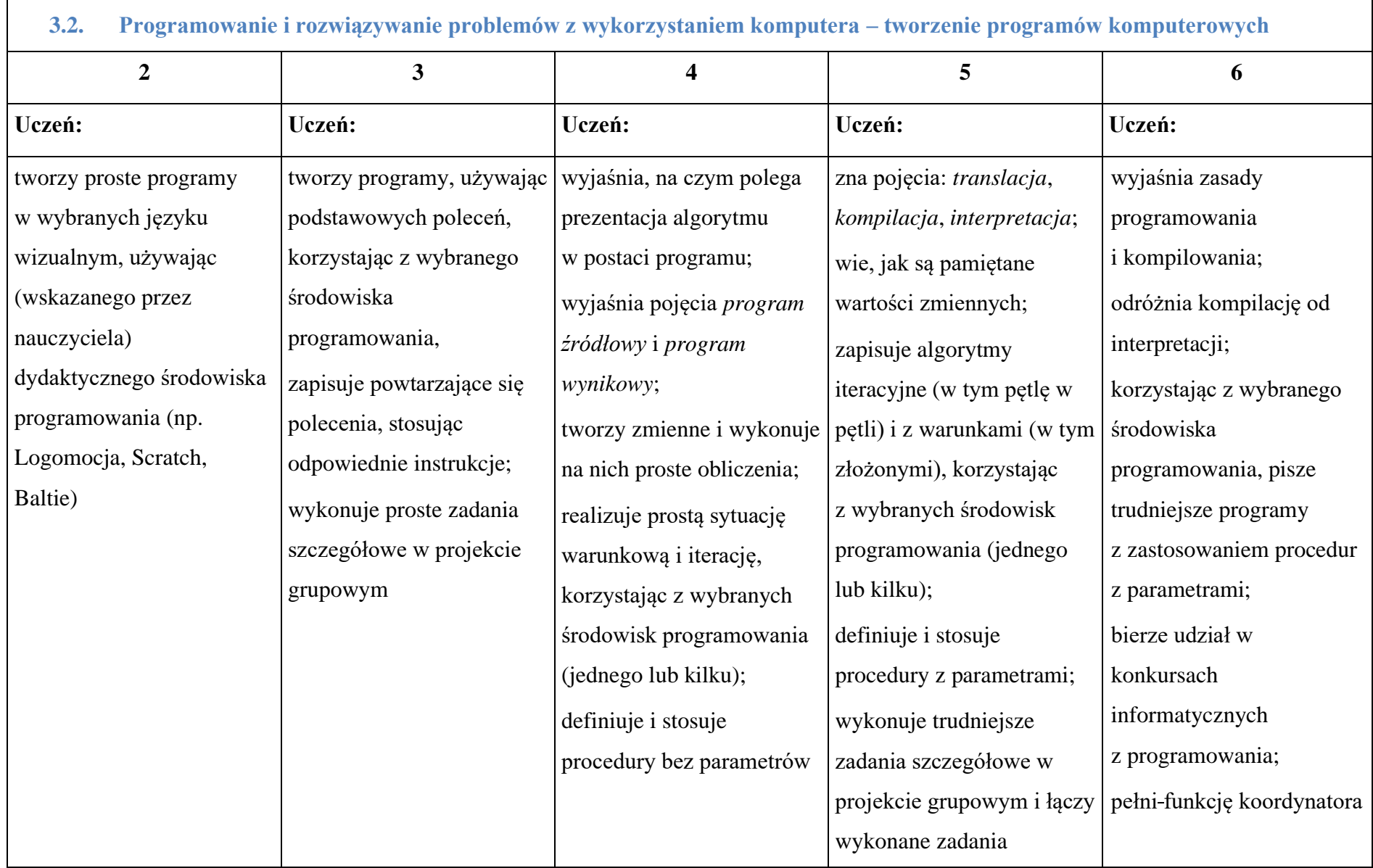

⇁

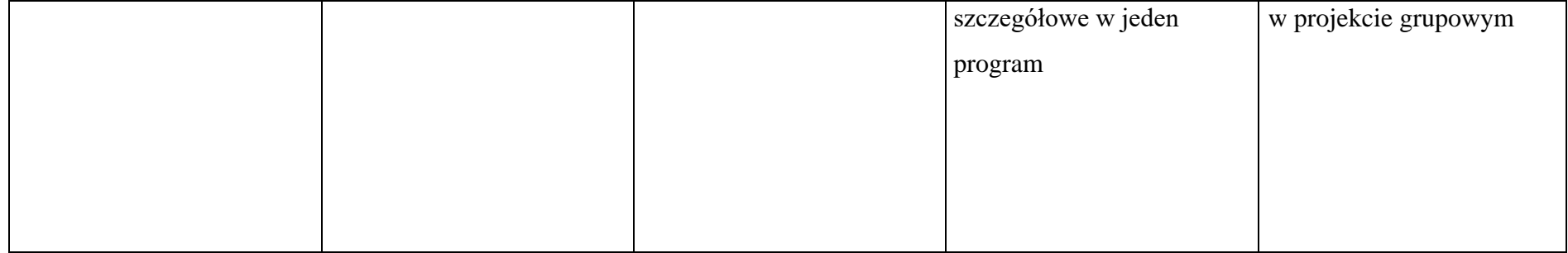

### 4. Obliczenia w arkuszu kalkulacyjnym

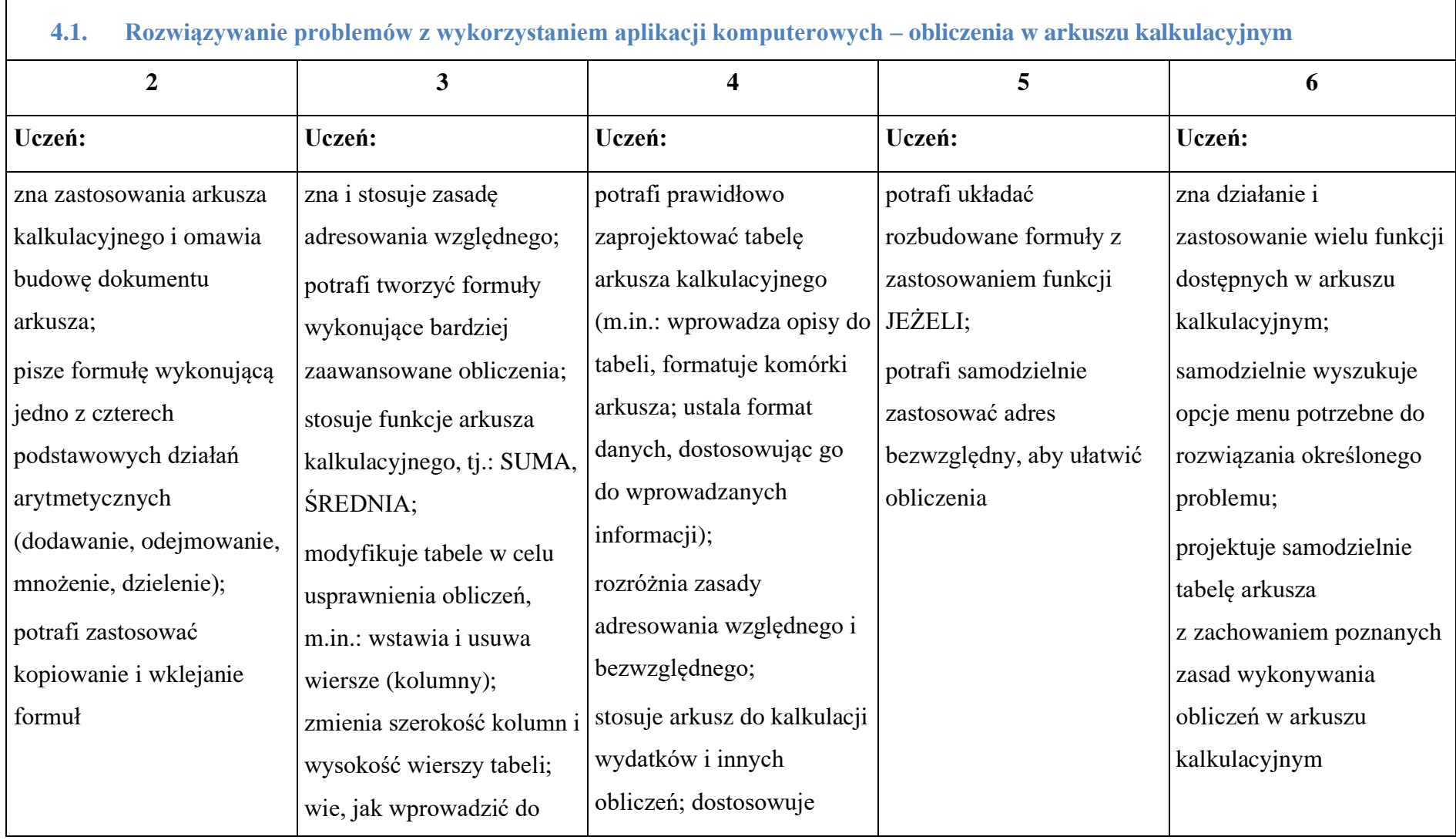

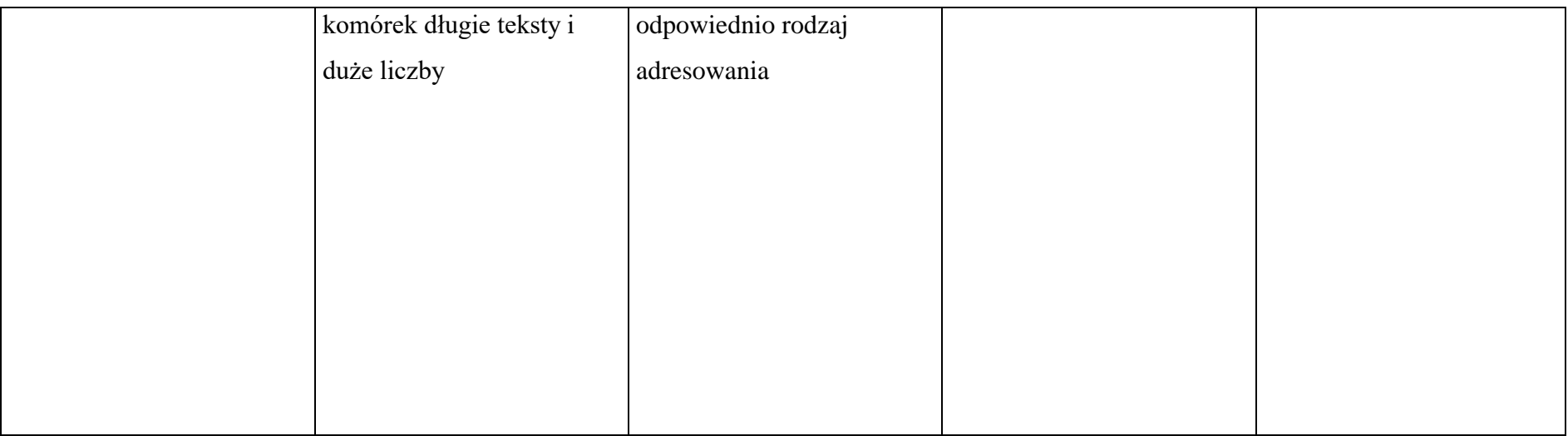

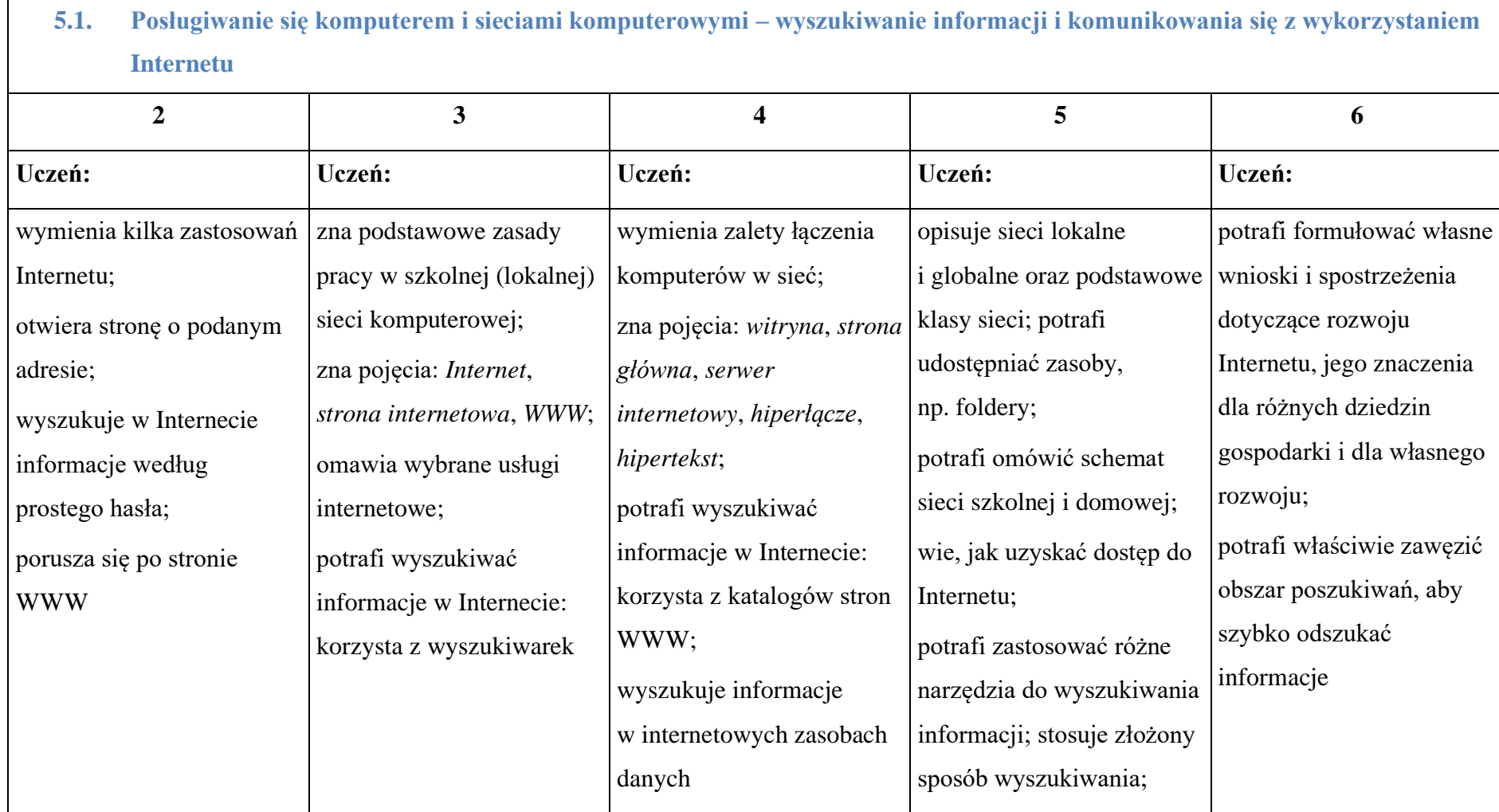

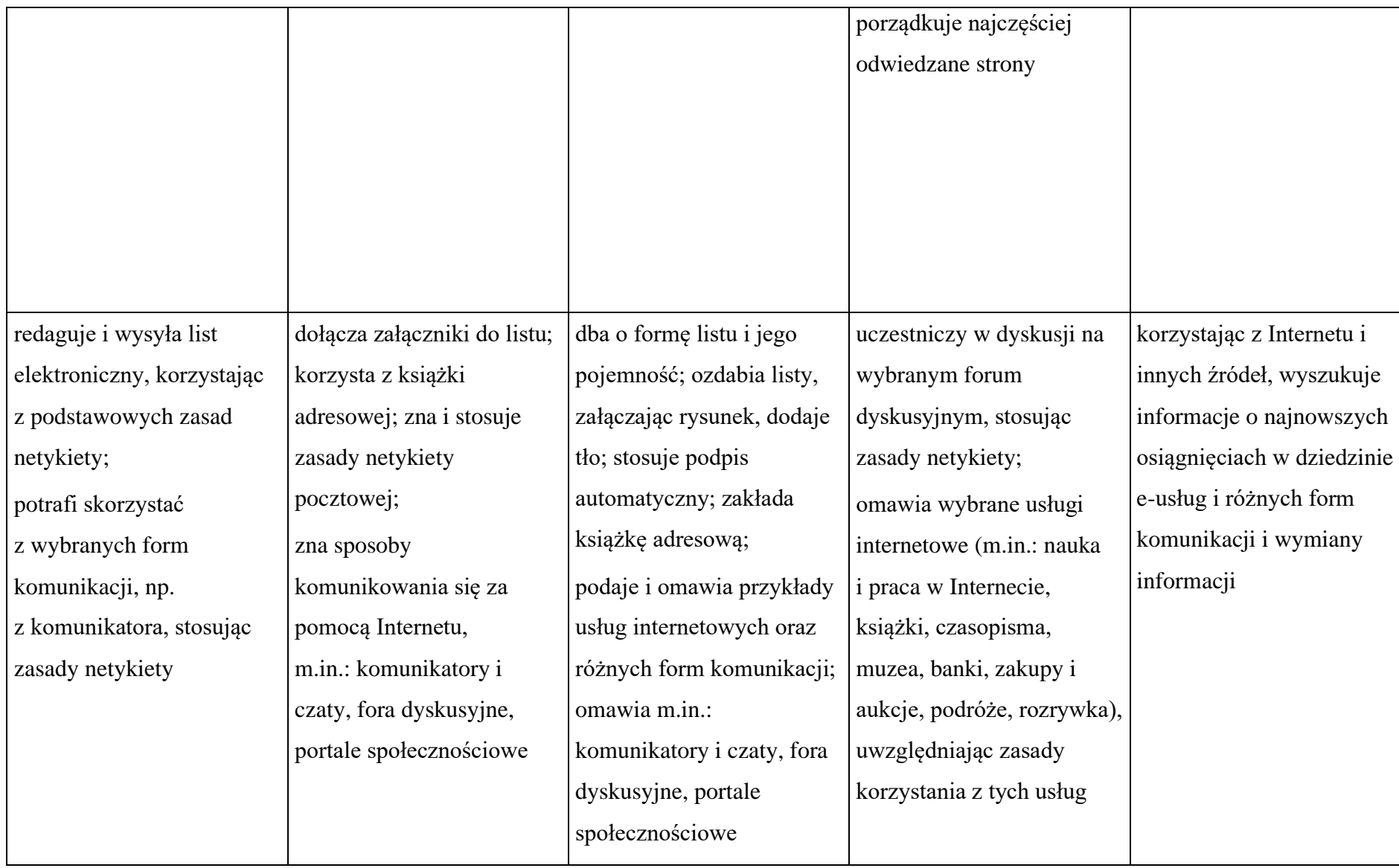

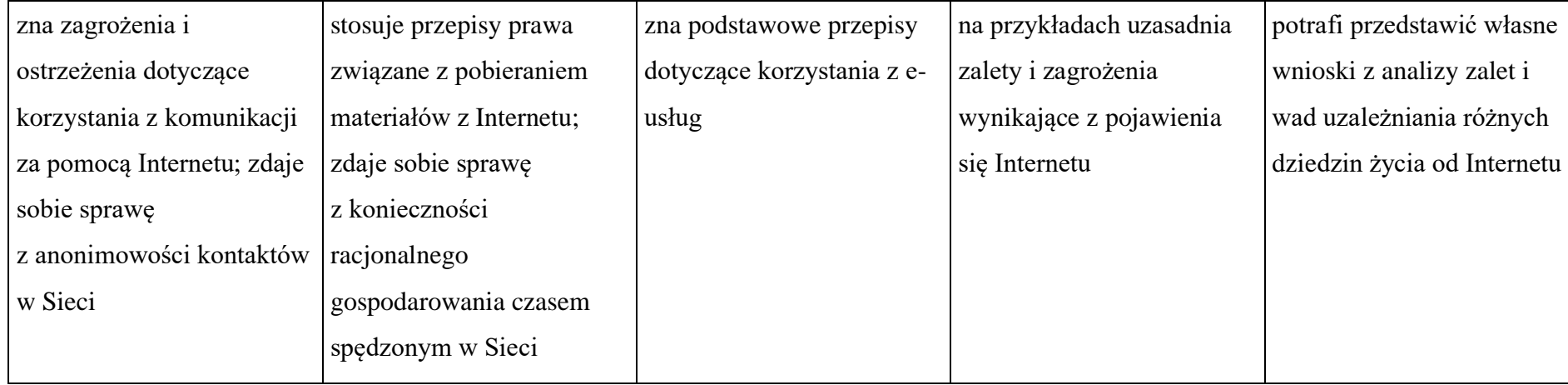